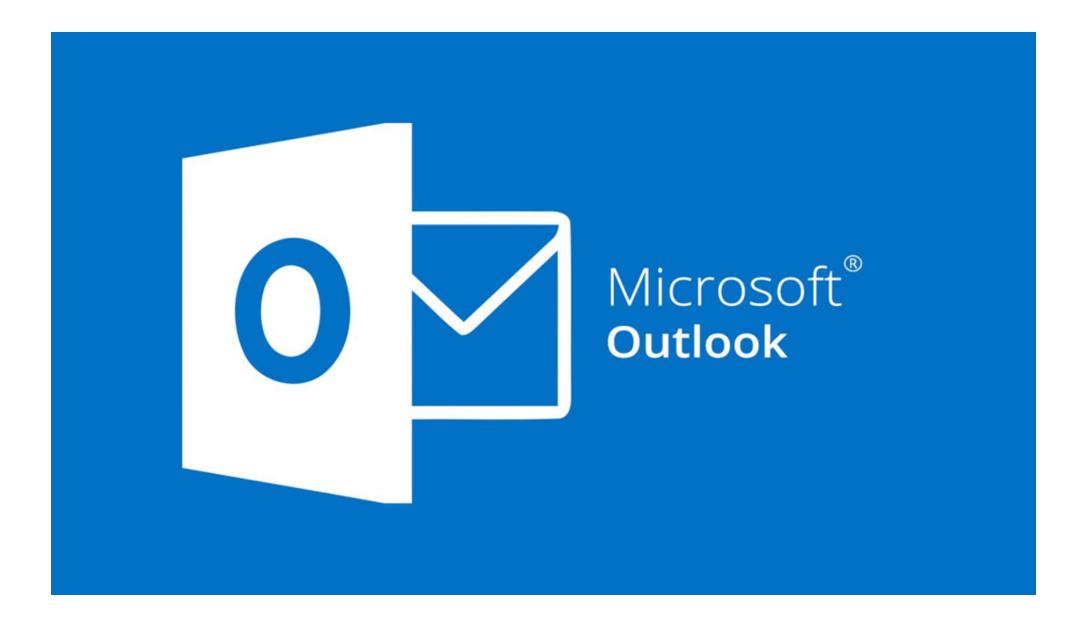

## *Outlook 2019* – 3 Days

This course provides the concepts and skills to be productive with Microsoft Outlook 2019, starting with fundamentals and working up to advanced tools and techniques. This course maps to the objectives of the Microsoft Office Specialist exam for Outlook 2019. Objective coverage is marked throughout the course, and you can download an objective map.

**Chapter 1: Fundamentals** Module A: Getting around Module B: Viewing Outlook items **Chapter 2: Email basics** Module A: Creating messages Module B: Acting on messages Module C: Adding content Module D: Signatures **Chapter 3: Contacts** Module A: Managing contacts Module B: Using contact groups Module C: Using the People pane **Chapter 4: Tasks** Module A: Creating tasks Module B: Managing tasks Module C: Assigning tasks **Chapter 5: Scheduling** Module A: Appointments Module B: Meetings Module C: Using the calendar **Chapter 6: Customization** Module A: Customizing the ribbon Module B: Customizing Outlook **Chapter 7: Organizing Outlook** Module A: Account management Module B: Using folders Module C: Categorizing items Module D: Searching and filtering Module E: Quick steps **Chapter 8: Managing your mail** Module A: Managing junk mail Module B: Using rules Module C: Cleaning up your mailbox **Chapter 9: Advanced email settings**

Module A: Message options Module B: Customizing message appearance **Chapter 10: Notes and Journal entries** Module A: Notes Module B: Using the Journal **Chapter 11: Collaboration** Module A: Performing mail merges Module B: Sharing items Module C: Outlook integration

## **Class Options:**

**Excel 2019 – 4 Days Word 2019 – 3 Days Powerpoint 2019 – 3 Days**

**Textbook Included Flash Drive with Course Materials Included**